CS 217: Artificial Intelligence and Machine Learning Jan-Apr 2024 Lecture 11: Introduction to Neural Networks Lecturer: Swaprava Nath Scribe(s): SG21, SG22

Disclaimer: These notes aggregate content from several texts and have not been subjected to the usual scrutiny deserved by formal publications. If you find errors, please bring to the notice of the Instructor.

### 11.1 Philosophy behind Neural Networks

Consider the example of points shown below in the diagram; there are some cross( $\times$ ) symbolic points and some circular  $( \circ )$  points, and we have to classify them into two different classes.

If we use logistic regression for classification, as the decision boundary of logistic regression is linear in the

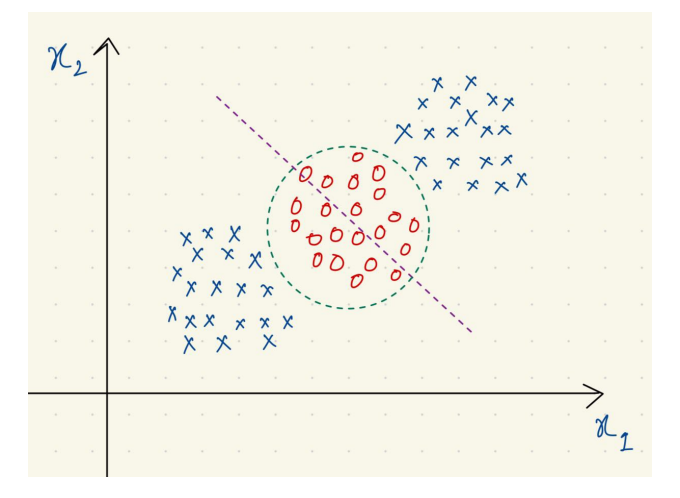

Figure 11.1: Activation functions' graphs

2-D case, it is not possible to perfectly classify the points into two different classes as a line can't separate the  $\times$  and  $\circ$  points into two different regions.

$$
f(X, w) = \frac{1}{1 + e^{-w^T X}} \text{ (Logistic Regression)}
$$

So, to solve this problem of the linear decision boundary, we can use the concept of the basis function, which gives us a non-linear decision boundary.

Let us take the basis function as :

$$
\Phi(X) = \begin{pmatrix} 1 & x_1 & x_2 & x_1^2 & x_2^2 \end{pmatrix}^T
$$

Now, the decision boundary of this basis function is circular, and by properly adjusting the weights, we could find a circular decision boundary that contains all the  $\circ$  points.

$$
f(\Phi(X), w) = \frac{1}{1 + e^{-w^T \Phi(X)}} \text{ (Logistic Regression with basis function)}
$$

In Neural Networks, our goal is to attain non-linear behaviour without the need for explicit programming dedicated to non-linearity; this is the fundamental principle behind Neural Networks.

# 11.2 Back in Time: A Quick Look at History

- 1943 Neurophysiologist Warren McCulloch and mathematician Walter Pitts wrote a paper on how neurons might work. In order to describe how neurons in the brain might work, they modelled a simple neural network using electrical circuits. They also introduced the perceptron concept.
- 1950s- Nathanial Rochester from the IBM research laboratories led the first effort to simulate a neural network. Unfortunately for him, the first attempt to do so failed.
- 1957- The first hardware implementation of perceptron was Mark I Perceptron machine built in 1957 at the Cornell Aeronautical Laboratory by psychologist Frank Rosenblatt, funded by the Information Systems Branch of the United States Office of Naval Research and the Rome Air Development Center.
- 1982- Interest in the field was renewed. John Hopfield of Caltech presented a paper to the National Academy of Sciences. His approach was to create more useful machines by using bidirectional lines. Previously, the connections between neurons were only one way.
- 1982- US-Japan Joint Conference on Cooperative/ Competitive Neural Networks at which Japan announced their Fifth-Generation effort resulted US worrying about being left behind.
- 1997- A recurrent neural network (RNN) framework, Long Short-Term Memory (LSTM), was proposed by Schmidhuber & Hochreiter.
- 1998- Yann LeCun published Gradient-Based Learning Applied to Document Recognition.

Now, discussions on neural networks are prevalent; the future is here!

# 11.3 Artificial Neural Networks

First, let want us to understand why neural networks are called neural networks. The way an actual neuron

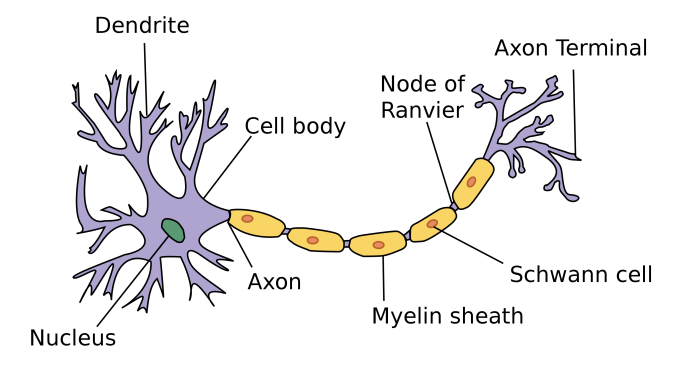

Figure 11.2: Diagram of a Neuron

works involves the accumulation of electric potential, which, when exceeding a particular value, causes the pre-synaptic neuron to discharge across the axon and stimulate the post-synaptic neuron. The human brain's capabilities are incredible compared to what we can do even with state-of-the-art neural networks. In the following diagram, we illustrate the analogy between the neuron structure and the artificial neurons in a neural network.

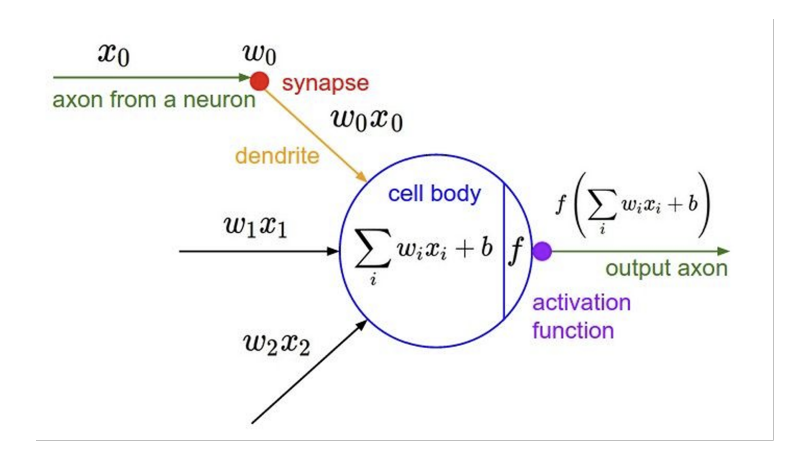

Figure 11.3: Diagram of an Artificial Neuron

If we have multiple features, each is passed through an affine transformation, which is basically a weighted sum of input features with some bias term, which gives us something resembling a regression equation.We then pass this result through our activation function, which gives us some form of probability. This probability determines whether the neuron will fire — our result can then be plugged into our loss function to assess the algorithm's performance.

Here is a multi-layer neural network, and our target is to learn the Ws and the bs of all layers to minimize the loss J.

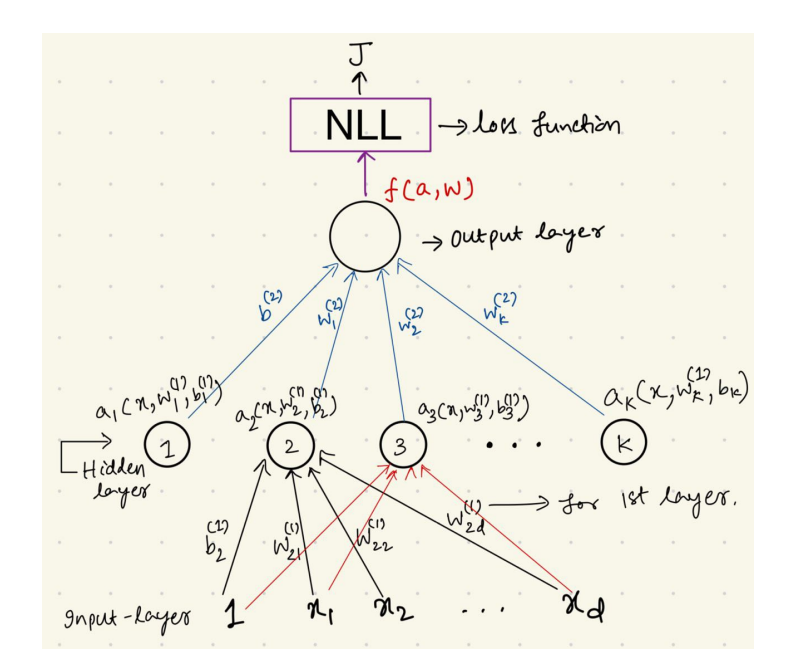

Figure 11.4: Diagram of an Artificial Neuron

### 11.4 Popular Activation Functions

The activation function is analogous to the build-up of electrical potential in biological neurons, which fires once a certain activation potential is reached. This activation potential is mimicked in artificial neural networks using probability. The activation function should do two things:-

1. Ensure non-linearity to capture complex features that are not linear.

2. Ensure gradients remain large through the hidden layers in Deep Neural Networks; otherwise, we may encounter the vanishing gradient problem.

Following are some of the popular activation functions:-

1. Sigmoid  $(\sigma)$  :-

$$
\sigma(x) = \frac{1}{1 + e^{-x}}
$$

2. Hyperbolic tan (tanh) :-

$$
\tanh(x) = \frac{e^{2x} - 1}{e^{2x} + 1}
$$

### 3. Rectified Linear Unit (ReLU) :-

$$
ReLU(x) = \max\{0, x\}
$$

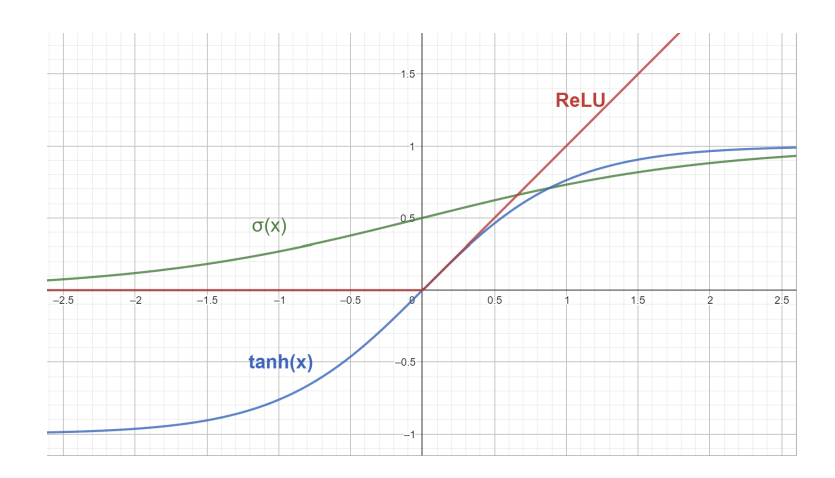

Figure 11.5: Popular activation functions used in neural networks

#### Vanishing Gradient Problem

The vanishing gradient problem is a challenge encountered in training neural networks, particularly deep neural networks with many layers. It occurs during the back-propagation algorithm. The issue arises when the gradients of the loss function with respect to the weights become extremely small as they are backpropagated through many layers of the network. This causes the updates to the weights to be very small or negligible, leading to slow convergence or stagnation in training.

Vanishing gradient problem can be mitigated by using ReLU activation function. This is because of nonsaturation property of ReLU. Unlike activation functions such as the sigmoid or hyperbolic tangent (tanh), ReLU does not saturate in the positive region. This means that for positive input values, the gradient of ReLU is always equal to 1. This property prevents the gradients from becoming too small as they are backpropagated through the network, which helps to mitigate the vanishing gradient problem.

### 11.5 Training a Neural Network

Given a dataset  $D = (x_i, y_i)_{i=1}^N$ , find the values of **w** & **b** that minimize the loss function. This process is called the training of the neural network. Let's discuss the idea in the context of feed-forward neural networks.

Feedforward Neural Network: It is one of the broad types of Artificial Neural Networks, where the flow of information is unidirectional and is from the inputs to outputs through hidden layers without any cycles or loops, in contrast to recurrent neural networks, which have a bi-directional flow. Following are the steps involved in training a neural network:

#### • Define the Cost Function (or Loss Function)

The cost function, denoted by  $J(\theta)$ , measures the discrepancy between the predicted values and the actual labels in the dataset. For a neural network model, this typically involves a loss function  $l(x_i, y_i)$ applied to each data point. The cost function aggregates these losses over the entire dataset.

$$
J(\theta) = \frac{1}{N} \sum_{i=1}^{N} l(NN(x_i, \theta), y_i)
$$

#### • Choose a Loss Function

A commonly used loss function for binary classification tasks is the Cross Entropy Loss Function. It quantifies the difference between the predicted probabilities and the actual class labels.

$$
l(NN(x_i, \theta), y_i) = -[y_i \log(NN(x_i, \theta)) + (1 - y_i) \log(1 - NN(x_i, \theta))]
$$

- Stochastic Gradient Descent (SGD)
	- Pick Random Data Point: Randomly select a data point  $(x_i, y_i)$  from the dataset.
	- Compute Gradient of the Loss: Calculate the gradient of the loss function with respect to the parameters  $\theta$  for the selected data point.

$$
\nabla_{\theta} l(x_i, y_i)
$$

– Update Parameters: Update the parameters  $\theta$  using the gradient descent update rule:

$$
\theta_{t+1} = \theta_t - \eta \nabla_{\theta} l(x_i, y_i)
$$

Where  $\eta$  (eta) is the learning rate, controlling the size of the steps taken during optimization.

– Mini-Batch Variant: Instead of updating parameters with single data points, one can use minibatches of data (B) to compute gradients and update parameters. This often leads to more stable convergence.

## 11.6 Backpropagation

The whole training of neural networks lies in the fact that how you can train it using backpropagation. It simply means that if you have loss l and  $\theta$  is set of all parameters, then how will you calculate  $\frac{d(l)}{d(\theta)}$  so that you can train by doing  $\theta_1 - \frac{d(l)}{d(\theta_1)} \times \text{learning_rate.}$ 

Backpropagation efficiently computes gradients in neural networks by utilizing the chain rule of differentiation. For example, if we want to calculate  $\frac{dl}{da}$  where  $f(a) = b$ ,  $g(b) = l$ , instead of directly  $\frac{dl}{da}$ , first we compute  $db/da$ , and then  $dl/db$ , finally  $\frac{db}{da} \times \frac{dl}{db} = \frac{dl}{da}$ .

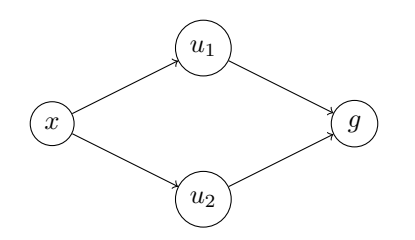

Now, say x connected to  $u_1, u_2$  connected to g, then

$$
\frac{dg}{dx} = \frac{du_1}{dx} \times \frac{dg}{du_1} + \frac{du_2}{dx} \times \frac{dg}{du_2}
$$

$$
\frac{dg}{dx} = \frac{\partial \vec{u}}{\partial x} \cdot \frac{\partial g}{\partial \vec{u}}
$$

Where  $\frac{\partial \vec{u}}{\partial x} = \left(\frac{\partial u_1}{\partial x}, \frac{\partial u_2}{\partial x}\right)$  and  $\frac{\partial g}{\partial \vec{u}} = \left(\frac{\partial g}{\partial u_1}, \frac{\partial g}{\partial u_2}\right)$ 

Let's move to multiple vectors.

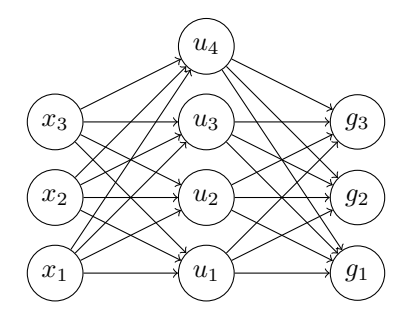

In a multi-layer neural network, each layer consists of nodes and connections between nodes carry weights. During both forward pass (computing the output) and backward pass (computing gradients for training), derivatives play a crucial role. Here, we discuss the computation of derivatives with respect to inputs and the matrix representation of these derivatives.

The derivative  $\frac{\partial \vec{u}}{\partial \vec{x}}$  represents the sensitivity of the intermediate layer u to changes in the input x. It can be represented as a matrix where each element  $(i, j)$  corresponds to the partial derivative of  $u_i$  with respect to  $x_j$ . This matrix is commonly known as the Jacobian matrix.

$$
\frac{\partial \vec{u}}{\partial \vec{x}} = \begin{bmatrix}\n\frac{\partial u_1}{\partial x_1} & \frac{\partial u_2}{\partial x_1} & \cdots & \frac{\partial u_k}{\partial x_1} \\
\frac{\partial u_1}{\partial x_2} & \frac{\partial u_2}{\partial x_2} & \cdots & \frac{\partial u_k}{\partial x_2} \\
\vdots & \vdots & \ddots & \vdots \\
\frac{\partial u_1}{\partial x_d} & \frac{\partial u_2}{\partial x_d} & \cdots & \frac{\partial u_k}{\partial x_d}\n\end{bmatrix}
$$

Similarly, for the matrix of  $\frac{\partial \vec{g}}{\partial \vec{u}}$ , it would have elements representing the partial derivatives of each element in  $\vec{q}$  with respect to each element in  $\vec{u}$ .

$$
\frac{\partial \vec{g}}{\partial \vec{u}} = \begin{bmatrix}\n\frac{\partial g_1}{\partial u_1} & \frac{\partial g_2}{\partial u_1} & \cdots & \frac{\partial g_m}{\partial u_1} \\
\frac{\partial g_1}{\partial u_2} & \frac{\partial g_2}{\partial u_2} & \cdots & \frac{\partial g_m}{\partial u_2} \\
\vdots & \vdots & \ddots & \vdots \\
\frac{\partial g_1}{\partial u_k} & \frac{\partial g_2}{\partial u_k} & \cdots & \frac{\partial g_m}{\partial u_k}\n\end{bmatrix}
$$

Consider vectors  $\vec{x}$ ,  $\vec{u}$ , and  $\vec{g}$ , where every node in  $\vec{x}$  is connected to every node in  $\vec{u}$ , and every node in  $\vec{u}$  is connected to every node in  $\vec{g}$ . The derivative  $\frac{\partial g_i}{\partial x_j}$  represents the sensitivity of each element  $g_i$  in  $\vec{g}$  to changes in each element  $x_j$  in  $\vec{x}$ . This derivative can be computed using the chain rule:

$$
\frac{\partial \vec{g}}{\partial \vec{x}} = \frac{\partial \vec{u}}{\partial \vec{x}} \cdot \frac{\partial \vec{g}}{\partial \vec{u}}
$$

$$
\frac{\partial g_i}{\partial x_j} = \sum_{z=1}^k \left( \frac{\partial u_z}{\partial x_j} \cdot \frac{\partial g_i}{\partial u_z} \right)
$$

Here, we sum over all elements  $u_z$ , where each term in the sum involves the product of two partial derivatives.

## References

- Medium article https://towardsdatascience.com/simple-introduction-to-neural-networks-ac1d7c3d7a2
- History of Neural Networks [https://cs.stanford.edu/people/eroberts/courses/soco/projects/](https://cs.stanford.edu/people/eroberts/courses/soco/projects/neural-networks/History/history2.html) [neural-networks/History/history2.html](https://cs.stanford.edu/people/eroberts/courses/soco/projects/neural-networks/History/history2.html)